# Package 'OPDOE'

March 17, 2018

Version 1.0-10 Title Optimal Design of Experiments Author Petr Simecek <simecek@gmail.com>, Juergen Pilz <juergen.pilz@aau.at>, Mingui Wang <mail.mwang@gmail.com>, Albrecht Gebhardt <albrecht.gebhardt@aau.at>. Maintainer Albrecht Gebhardt <albrecht.gebhardt@aau.at> Description Several function related to Experimental Design are implemented here, see ``Optimal Experimental Design with R'' by Rasch D. et. al (ISBN 9781439816974). Imports mvtnorm, orthopolynom, nlme, crossdes, polynom Depends gmp License GPL  $(>= 2)$ 

NeedsCompilation no

Repository CRAN

Date/Publication 2018-03-17 22:49:18 UTC

## R topics documented:

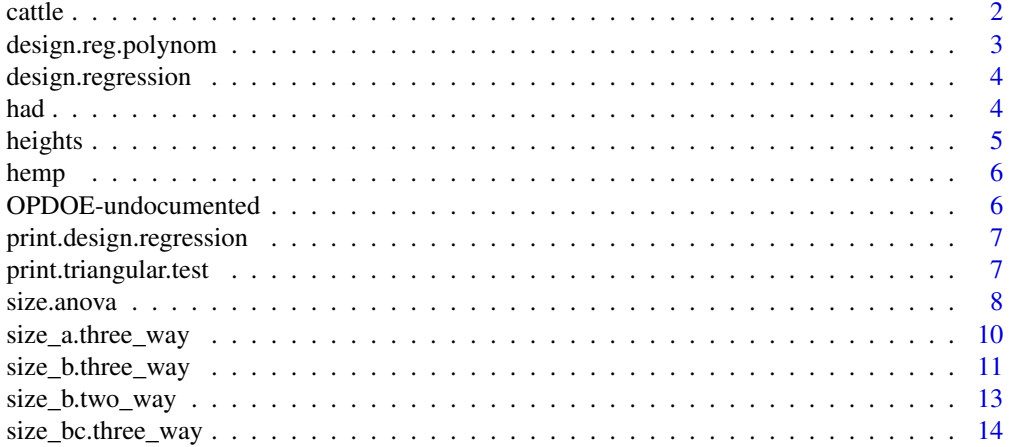

#### <span id="page-1-0"></span> $2 \cos \theta$  cattle  $\cos \theta$  cattle  $\cos \theta$  cattle  $\cos \theta$

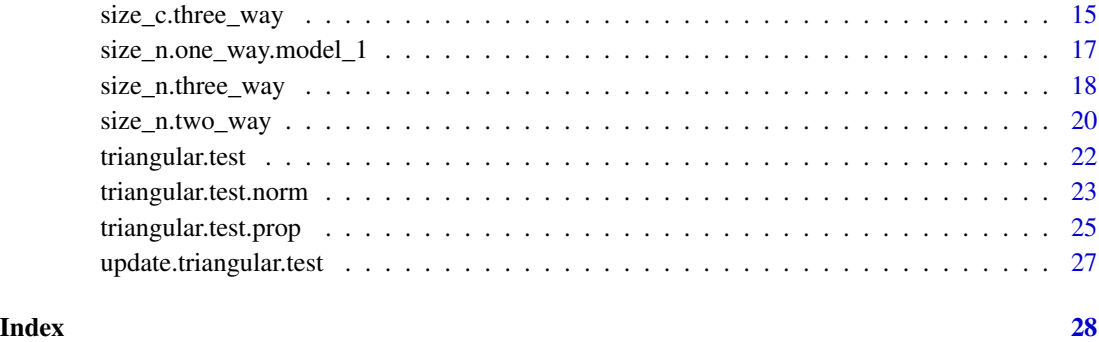

cattle *Cattle data*

## Description

milk fat performance (in kg per lactation) of heifers of three sires from Holstein Frisian cattle to select the sire with the highest breeding value for milk fat performance.

## Usage

data(cattle)

## Format

The format is: num [1:5, 1:3] 132 128 135 121 138 173 166 172 176 169 ...

## Author(s)

Dieter Rasch, Juergen Pilz, L.R. Verdooren, Albrecht Gebhardt

## References

Dieter Rasch, Juergen Pilz, L.R. Verdooren, Albrecht Gebhardt: Optimal Experimental Design with R, Chapman and Hall/CRC, 2011

## Examples

```
data(cattle)
size.seq_select.mean(data=cattle,delta=10, P=0.95)
```
<span id="page-2-1"></span><span id="page-2-0"></span>Determines locations and number of replications for a polynomial regression design.

Needs specification of order of polynom, borders of intervall and total number of measurements as input.

#### Usage

```
design.regression.polynom(a, b, k, n)
design.reg.polynom(...)
```
#### Arguments

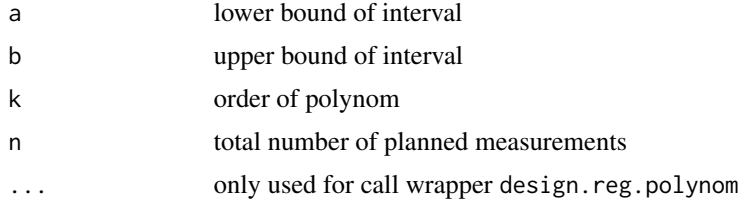

#### Details

Uses Legendre Polynomials to determine the support points for the design:

If  $a = -1$ ,  $b = 1$ : places  $k + 1$  support points in [-1, 1], located at the roots of  $(1 - x^2) \frac{dP_k(x)}{dx}$ where  $P_k(x)$  is the Legendre polynomial of degree k).

Distributes the n measurements almost equally over the support points.

### Value

Object of class [design.regression](#page-3-1)

#### Note

design.reg.polynom is a call wrapper for backward compatibility for design.regression.polynom

## Author(s)

Dieter Rasch, Juergen Pilz, L.R. Verdooren, Albrecht Gebhardt

#### References

Dieter Rasch, Juergen Pilz, L.R. Verdooren, Albrecht Gebhardt: Optimal Experimental Design with R, Chapman and Hall/CRC, 2011

### <span id="page-3-0"></span>Examples

```
x <- design.reg.polynom(10, 100, 3, 45)
x
```
<span id="page-3-1"></span>design.regression *Regression Design Object*

## Description

An design.regression object is created with [design.regression.polynom](#page-2-1)

## Arguments

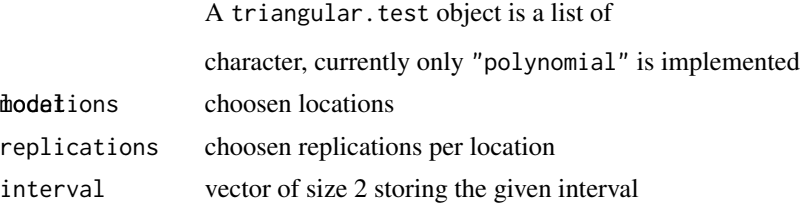

### Author(s)

Dieter Rasch, Juergen Pilz, L.R. Verdooren, Albrecht Gebhardt

## References

Dieter Rasch, Juergen Pilz, L.R. Verdooren, Albrecht Gebhardt: Optimal Experimental Design with R, Chapman and Hall/CRC, 2011

## See Also

[design.regression.polynom](#page-2-1)

had *Stored Hadmard matrices*

## Description

Some stored Hadmard matrices, used in hadamard.matrix

### Details

Stored matrices from http://www2.research.att.com/~njas/hadamard/ filling the gaps up to 256 in hadamard.matrix, 260 is the next gap.

<span id="page-4-0"></span>

Body heights of male and female students collected in a classroom experiment.

#### Usage

data(heights)

## Format

A data frame with 7 observations on the following 2 variables.

female a numeric vector

male a numeric vector

#### Author(s)

Dieter Rasch, Juergen Pilz, L.R. Verdooren, Albrecht Gebhardt, Minghui Wang

## References

Dieter Rasch, Juergen Pilz, L.R. Verdooren, Albrecht Gebhardt: Optimal Experimental Design with R, Chapman and Hall/CRC, 2011

## Examples

```
data(heights)
attach(heights)
tt <- triangular.test.norm(x=female[1:3],
   y=male[1:3], mu1=170,mu2=176,mu0=164,
   alpha=0.05, beta=0.2,sigma=7)
# Test is yet unfinished, add the remaining values:
tt <- update(tt,x=female[4:7], y=male[4:7])
# Test is finished now
```
<span id="page-5-0"></span>

age and height of hemp plants.

## Usage

data(hemp)

## Format

A data frame with 14 observations on the following 2 variables.

x a numeric vector

y a numeric vector

## References

Dieter Rasch, Juergen Pilz, L.R. Verdooren, Albrecht Gebhardt: Optimal Experimental Design with R, Chapman and Hall/CRC, 2011

OPDOE-undocumented *(still) undocumented functions*

### Description

Undocumented / internal functions

### Details

Some of these functions are not intended to be called by the user, others still lack their own documentation page. In the mean time see the referenced book.

#### References

Dieter Rasch, Juergen Pilz, L.R. Verdooren, Albrecht Gebhardt: Optimal Experimental Design with R, Chapman and Hall/CRC, 2011

<span id="page-6-0"></span>print.design.regression

*Prints a regression design object*

## Description

Print method for a [design.regression](#page-3-1) object.

#### Usage

## S3 method for class 'design.regression'  $print(x, epl = 6, ...)$ 

## Arguments

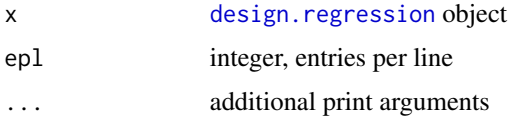

## Author(s)

Dieter Rasch, Juergen Pilz, L.R. Verdooren, Albrecht Gebhardt

#### References

Dieter Rasch, Juergen Pilz, L.R. Verdooren, Albrecht Gebhardt: Optimal Experimental Design with R, Chapman and Hall/CRC, 2011

### See Also

[design.regression](#page-3-1)

print.triangular.test *Print method for Triangular Test Objects*

## Description

Prints a triangular.test object.

## Usage

```
## S3 method for class 'triangular.test'
print(x, \ldots)
```
<span id="page-7-0"></span>8 size.anova and the state of the state of the state of the state and the state and the state and the state and the state and the state and the state and the state and the state and the state and the state and the state an

#### Arguments

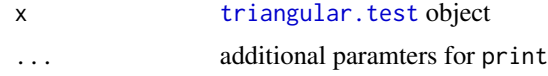

## Author(s)

Dieter Rasch, Juergen Pilz, L.R. Verdooren, Albrecht Gebhardt

## References

Dieter Rasch, Juergen Pilz, L.R. Verdooren, Albrecht Gebhardt: Optimal Experimental Design with R, Chapman and Hall/CRC, 2011

### See Also

[triangular.test.norm](#page-22-1), [triangular.test.prop](#page-24-1)

<span id="page-7-1"></span>

size.anova *Design of Experiments for ANOVA*

#### Description

This function provides access to several functions returning the optimal number of levels and / or observations in different types of One-Way, Two-Way and Three-Way ANOVA.

## Usage

size.anova(model, hypothesis =  $"$ , assumption =  $"$ ,  $a = NULL$ ,  $b = NULL$ ,  $c = NULL$ ,  $n = NULL$ ,  $alpha$ ,  $beta$ ,  $delta$ ,  $cases$ )

## Arguments

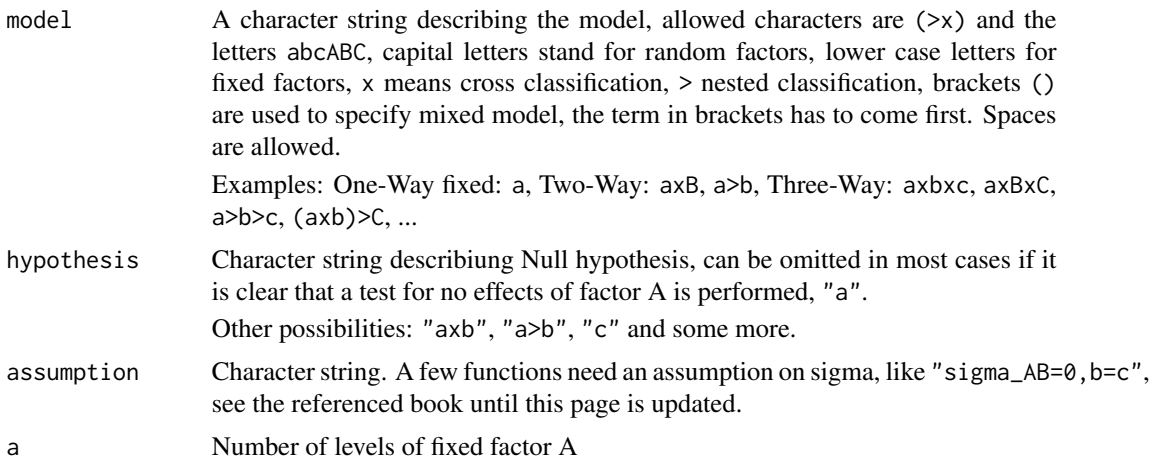

#### size.anova 9

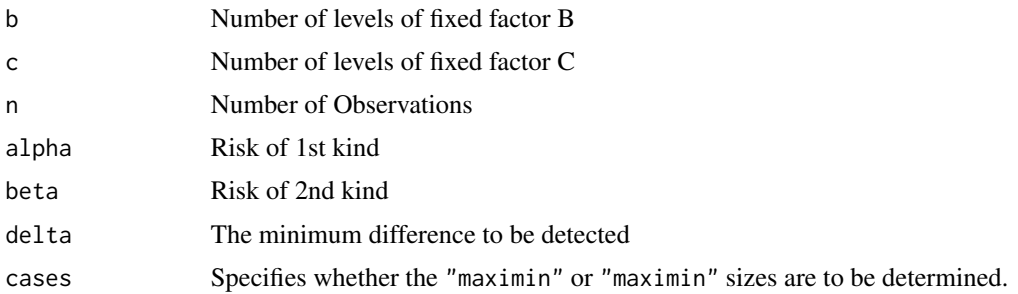

#### Details

see chapter 3 in the referenced book

## Value

named integer giving the desired size(s)

#### Note

Depending on the selected model and hypothesis omit one or two of the sizes a, b, c, n. The function then tries to get its optimal value.

#### Author(s)

Dieter Rasch, Juergen Pilz, L.R. Verdooren, Albrecht Gebhardt, Minghui Wang

## References

Dieter Rasch, Juergen Pilz, L.R. Verdooren, Albrecht Gebhardt: Optimal Experimental Design with R, Chapman and Hall/CRC, 2011

## Examples

```
size.anova(model="a",a=4,
     alpha=0.05,beta=0.1, delta=2, case="maximin")
size.anova(model="a",a=4,
     alpha=0.05,beta=0.1, delta=2, case="minimin")
size.anova(model="axb", hypothesis="a", a=6, b=4,
           alpha=0.05,beta=0.1, delta=1, cases="maximin")
size.anova(model="axb", hypothesis="a", a=6, b=4,
           alpha=0.05,beta=0.1, delta=1, cases="maximin")
size.anova(model="axb", hypothesis="axb", a=6, b=4,
           alpha=0.05,beta=0.1, delta=1, cases="minimin")
size.anova(model="axb", hypothesis="axb", a=6, b=4,
           alpha=0.05,beta=0.1, delta=1, cases="minimin")
size.anova(model="axBxC",hypothesis="a",
```
assumption="sigma\_AC=0,b=c",a=6,n=2,

```
alpha=0.05, beta=0.1, delta=0.5, cases="maximin")
size.anova(model="axBxC",hypothesis="a",
           assumption="sigma_AC=0,b=c",a=6,n=2,
           alpha=0.05, beta=0.1, delta=0.5, cases="minimin")
size.anova(model="a>B>c", hypothesis="c",a=6, b=2, c=4,
           alpha=0.05, beta=0.1, delta=0.5, case="maximin")
size.anova(model="a>B>c", hypothesis="c",a=6, b=20, c=4,
           alpha=0.05, beta=0.1, delta=0.5, case="maximin")
size.anova(model="a>B>c", hypothesis="c",a=6, b=NA, c=4,
           alpha=0.05, beta=0.1, delta=0.5, case="maximin")
size.anova(model="(axb)>c", hypothesis="a",a=6, b=5, c=4,
           alpha=0.05, beta=0.1, delta=0.5, case="maximin")
size.anova(model="(axb)>c", hypothesis="a",a=6, b=5, c=4,
           alpha=0.05, beta=0.1, delta=0.5, case="minimin")
size.anova(model="(axb)>c", hypothesis="a",a=6, b=5, c=4,
           alpha=0.05, beta=0.1, delta=0.5, case="maximin")
size.anova(model="(axb)>c", hypothesis="a",a=6, b=5, c=4,
           alpha=0.05, beta=0.1, delta=0.5, case="minimin")
```
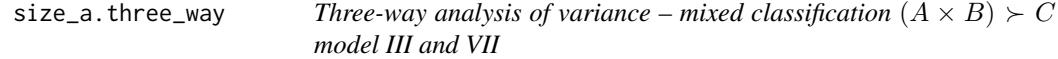

Returns the optimal number of levels for factor A (and B).

#### Usage

```
size_a.three_way_mixed_cxbina.model_3_c(alpha, beta, delta, b, c, n, cases)
size_a.three_way_mixed_cxbina.model_7_c(alpha, beta, delta, b, c, n, cases)
size_ab.three_way_mixed_cxbina.model_7_c(alpha, beta, delta, c, n, cases)
```
#### Arguments

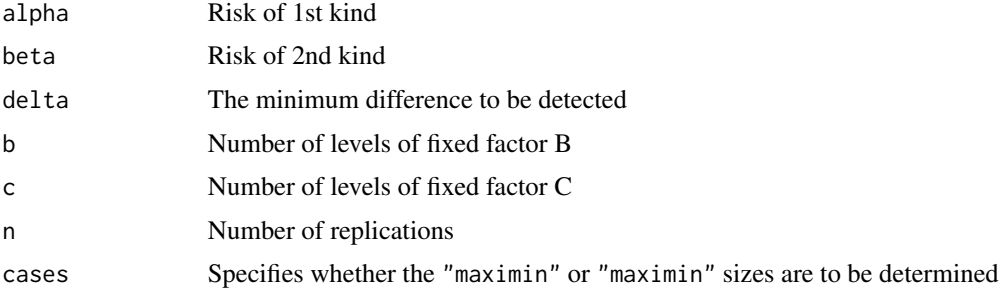

<span id="page-10-0"></span>size\_b.three\_way 11

## Details

see chapter 3 in the referenced book

## Value

```
Integer(s) giving the size(s).
```
## Note

Better use size. anova which allows a cleaner notation.

## Author(s)

Dieter Rasch, Juergen Pilz, L.R. Verdooren, Albrecht Gebhardt, Minghui Wang

## References

Dieter Rasch, Juergen Pilz, L.R. Verdooren, Albrecht Gebhardt: Optimal Experimental Design with R, Chapman and Hall/CRC, 2011

## See Also

[size.anova](#page-7-1)

#### Examples

```
size_a.three_way_mixed_cxbina.model_3_c(0.05, 0.1, 0.5, 5, 4, 1, "maximin")
size_a.three_way_mixed_cxbina.model_3_c(0.05, 0.1, 0.5, 5, 4, 1, "minimin")
size_a.three_way_mixed_cxbina.model_7_c(0.05, 0.1, 0.5, 5, 4, 1, "maximin")
size_a.three_way_mixed_cxbina.model_7_c(0.05, 0.1, 0.5, 5, 4, 1, "minimin")
size_ab.three_way_mixed_cxbina.model_7_c(0.05,0.1,0.50, 5,2, "maximin")
size_ab.three_way_mixed_cxbina.model_7_c(0.05,0.1,0.50, 5,2, "minimin")
```
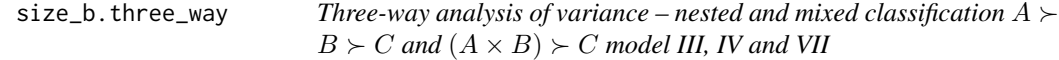

### Description

Returns the optimal number of levels for factor B.

#### Usage

size\_b.three\_way\_mixed\_ab\_in\_c.model\_3\_a(alpha, beta, delta, a, c, n, cases)

#### Arguments

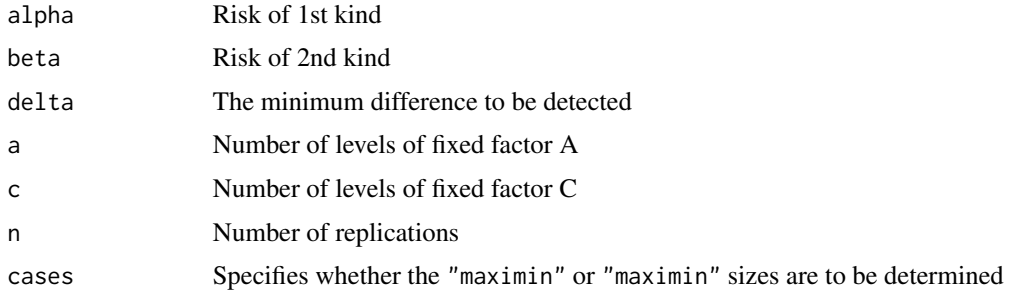

#### Details

see chapter 3 in the referenced book

#### Value

Integer giving the size.

#### Note

Better use size, anova which allows a cleaner notation.

#### Author(s)

Dieter Rasch, Juergen Pilz, L.R. Verdooren, Albrecht Gebhardt, Minghui Wang

#### References

Dieter Rasch, Juergen Pilz, L.R. Verdooren, Albrecht Gebhardt: Optimal Experimental Design with R, Chapman and Hall/CRC, 2011

### See Also

[size.anova](#page-7-1)

#### Examples

```
size_b.three_way_mixed_ab_in_c.model_3_a(0.05, 0.1, 0.5, 6, 5, 1, "maximin")
size_b.three_way_mixed_ab_in_c.model_3_a(0.05, 0.1, 0.5, 6, 5, 1, "minimin")
size_b.three_way_mixed_cxbina.model_4_a(0.05, 0.1, 0.5, 6, 4, 1, "maximin")
size_b.three_way_mixed_cxbina.model_4_a(0.05, 0.1, 0.5, 6, 4, 1, "minimin")
size_b.three_way_mixed_cxbina.model_4_c(0.05, 0.1, 0.5, 6, 4, 1, "maximin")
size_b.three_way_mixed_cxbina.model_4_c(0.05, 0.1, 0.5, 6, 4, 1, "minimin")
size_b.three_way_mixed_cxbina.model_4_axc(0.05, 0.1, 0.5, 6, 4, 1, "maximin")
size_b.three_way_mixed_cxbina.model_4_axc(0.05, 0.1, 0.5, 6, 4, 1, "minimin")
size_b.three_way_nested.model_6_a(0.05, 0.1, 0.5, 6, 4, 2, "maximin")
size_b.three_way_nested.model_6_a(0.05, 0.1, 0.5, 6, 4, 2, "minimin")
```
<span id="page-12-0"></span>

Returns the optimal number of obervations per level of factor B.

## Usage

```
size_b.two_way_cross.mixed_model_a_fixed_a(alpha, beta, delta, a, n, cases)
size_b.two_way_nested.b_random_a_fixed_a(alpha, beta, delta, a, cases)
```
## Arguments

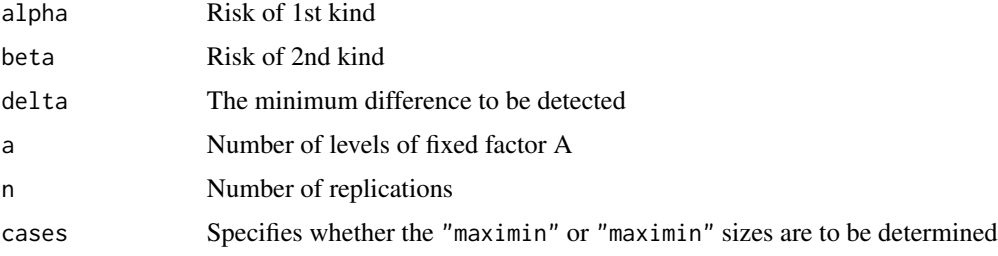

## Details

see chapter 3 in the referenced book

## Value

Integer giving the size.

#### Note

Better use size. anova which allows a cleaner notation.

#### Author(s)

Dieter Rasch, Juergen Pilz, L.R. Verdooren, Albrecht Gebhardt, Minghui Wang

## References

Dieter Rasch, Juergen Pilz, L.R. Verdooren, Albrecht Gebhardt: Optimal Experimental Design with R, Chapman and Hall/CRC, 2011

## See Also

[size.anova](#page-7-1)

#### <span id="page-13-0"></span>Examples

```
size_b.two_way_cross.mixed_model_a_fixed_a(0.05,0.1, 1, 6, 1, "maximin")
size_b.two_way_cross.mixed_model_a_fixed_a(0.05,0.1, 1, 6, 1, "minimin")
size_b.two_way_cross.mixed_model_a_fixed_a(0.05,0.1, 1, 6, 2, "maximin")
size_b.two_way_cross.mixed_model_a_fixed_a(0.05,0.1, 1, 6, 2, "minimin")
size_b.two_way_nested.b_random_a_fixed_a(0.05, 0.1, 1, 6, "maximin")
size_b.two_way_nested.b_random_a_fixed_a(0.05, 0.1, 1, 6, "minimin")
```
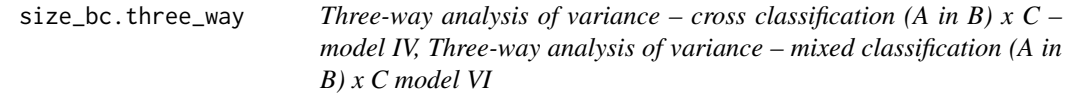

#### Description

Returns the optimal number of levels for factor B and C.

## Usage

```
size_bc.three_way_cross.model_4_a_case1(alpha, beta, delta, a, n, cases)
size_bc.three_way_cross.model_4_a_case2(alpha, beta, delta, a, n, cases)
size_bc.three_way_mixed_cxbina.model_6_a_case1(alpha, beta, delta, a, n, cases)
size_bc.three_way_mixed_cxbina.model_6_a_case2(alpha, beta, delta, a, n, cases)
```
#### Arguments

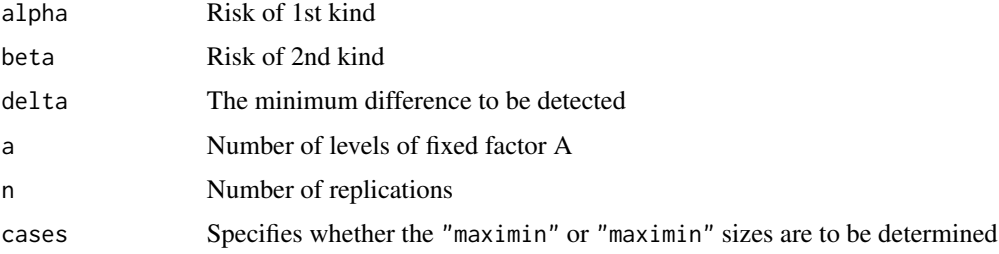

#### Details

see chapter 3 in the referenced book

#### Value

Integers giving the sizes.

#### Note

Better use size. anova which allows a cleaner notation.

#### <span id="page-14-0"></span>Author(s)

Dieter Rasch, Juergen Pilz, L.R. Verdooren, Albrecht Gebhardt, Minghui Wang

#### References

Dieter Rasch, Juergen Pilz, L.R. Verdooren, Albrecht Gebhardt: Optimal Experimental Design with R, Chapman and Hall/CRC, 2011

#### See Also

[size.anova](#page-7-1)

#### Examples

```
size_bc.three_way_cross.model_4_a_case1(0.05, 0.1, 0.5, 6, 2, "maximin")
size_bc.three_way_cross.model_4_a_case1(0.05, 0.1, 0.5, 6, 2, "minimin")
size_bc.three_way_cross.model_4_a_case1(0.05, 0.1, 1, 6, 2, "maximin")
size_bc.three_way_cross.model_4_a_case1(0.05, 0.1, 1, 6, 2, "minimin")
size_bc.three_way_cross.model_4_a_case2(0.05, 0.1, 0.5, 6, 2, "maximin")
size_bc.three_way_cross.model_4_a_case2(0.05, 0.1, 0.5, 6, 2, "minimin")
size_bc.three_way_cross.model_4_a_case2(0.05, 0.1, 1, 6, 2, "maximin")
size_bc.three_way_cross.model_4_a_case2(0.05, 0.1, 1, 6, 2, "minimin")
size_bc.three_way_mixed_cxbina.model_6_a_case1(0.05, 0.1, 0.5, 6, 2, "maximin")
size_bc.three_way_mixed_cxbina.model_6_a_case1(0.05, 0.1, 0.5, 6, 2, "minimin")
size_bc.three_way_mixed_cxbina.model_6_a_case2(0.05, 0.1, 0.5, 6, 2, "maximin")
size_bc.three_way_mixed_cxbina.model_6_a_case2(0.05, 0.1, 0.5, 6, 2, "minimin")
```
size\_c.three\_way *Three-way analysis of variance – several cross-, nested and mixed classifications.*

#### **Description**

Returns the optimal number of levels for .

#### Usage

```
size_c.three_way_cross.model_3_a (alpha, beta, delta, a, b, n, cases)
size_c.three_way_cross.model_3_axb (alpha, beta, delta, a, b, n, cases)
size_c.three_way_mixed_ab_in_c.model_5_a (alpha, beta, delta, a, b, n, cases)
size_c.three_way_mixed_ab_in_c.model_5_axb(alpha, beta, delta, a, b, n, cases)
size_c.three_way_mixed_ab_in_c.model_5_b (alpha, beta, delta, a, b, n, cases)
size_c.three_way_mixed_ab_in_c.model_6_b (alpha, beta, delta, a, b, n, cases)
size_c.three_way_mixed_cxbina.model_5_a (alpha, beta, delta, a, b, n, cases)
size_c.three_way_mixed_cxbina.model_5_b (alpha, beta, delta, a, b, n, cases)
size_c.three_way_mixed_cxbina.model_7_b (alpha, beta, delta, a, b, n, cases)
size_c.three_way_nested.model_5_a (alpha, beta, delta, a, b, n, cases)
```

```
size_c.three_way_nested.model_5_b (alpha, beta, delta, a, b, n, cases)
```
size\_c.three\_way\_nested.model\_7\_b (alpha, beta, delta, a, b, n, cases)

#### Arguments

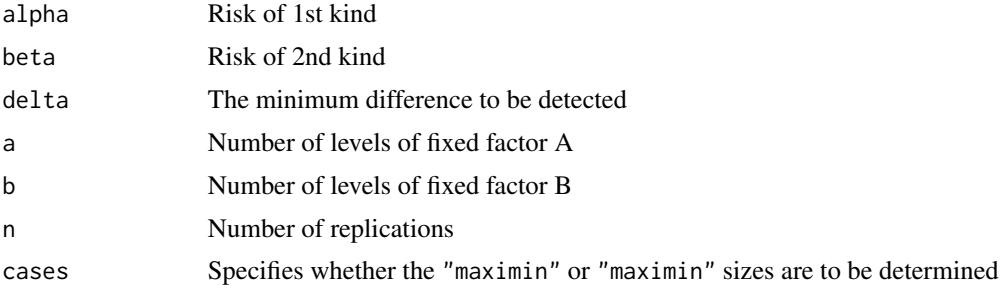

## Details

see chapter 3 in the referenced book

#### Value

integer, desired size of factor C

#### Note

Better use size. anova which allows a cleaner notation.

## Author(s)

Dieter Rasch, Juergen Pilz, L.R. Verdooren, Albrecht Gebhardt, Minghui Wang

## References

Dieter Rasch, Juergen Pilz, L.R. Verdooren, Albrecht Gebhardt: Optimal Experimental Design with R, Chapman and Hall/CRC, 2011

#### See Also

[size.anova](#page-7-1)

#### Examples

size\_c.three\_way\_cross.model\_3\_a(0.05, 0.1, 0.5, 6, 5, 2, "maximin") size\_c.three\_way\_cross.model\_3\_a(0.05, 0.1, 0.5, 6, 5, 2, "minimin") size\_c.three\_way\_cross.model\_3\_axb(0.05, 0.1, 0.5, 6, 5, 2, "maximin") size\_c.three\_way\_cross.model\_3\_axb(0.05, 0.1, 0.5, 6, 5, 2, "minimin") size\_c.three\_way\_mixed\_ab\_in\_c.model\_5\_a(0.05, 0.1, 0.5, 6, 5, 1, "maximin") size\_c.three\_way\_mixed\_ab\_in\_c.model\_5\_a(0.05, 0.1, 0.5, 6, 5, 1, "minimin")

<span id="page-15-0"></span>

<span id="page-16-0"></span>size\_c.three\_way\_mixed\_ab\_in\_c.model\_5\_axb(0.05, 0.1, 0.5, 6, 5, 1, "maximin") size\_c.three\_way\_mixed\_ab\_in\_c.model\_5\_axb(0.05, 0.1, 0.5, 6, 5, 1, "minimin") size\_c.three\_way\_mixed\_ab\_in\_c.model\_5\_b(0.05, 0.1, 0.5, 6, 5, 1, "maximin") size\_c.three\_way\_mixed\_ab\_in\_c.model\_5\_b(0.05, 0.1, 0.5, 6, 5, 1, "minimin") size\_c.three\_way\_mixed\_ab\_in\_c.model\_6\_b(0.05, 0.1, 0.5, 6, 5, 1, "maximin") size\_c.three\_way\_mixed\_ab\_in\_c.model\_6\_b(0.05, 0.1, 0.5, 6, 5, 1, "minimin") size\_c.three\_way\_mixed\_cxbina.model\_5\_a(0.05, 0.1, 0.5, 6, 5, 2, "maximin") size\_c.three\_way\_mixed\_cxbina.model\_5\_a(0.05, 0.1, 0.5, 6, 5, 2, "minimin") size\_c.three\_way\_mixed\_cxbina.model\_5\_b(0.05, 0.1, 0.5, 6, 5, 2, "maximin") size\_c.three\_way\_mixed\_cxbina.model\_5\_b(0.05, 0.1, 0.5, 6, 5, 2, "minimin") size\_c.three\_way\_mixed\_cxbina.model\_7\_b(0.05, 0.1, 0.5, 6, 5, 2, "maximin") size\_c.three\_way\_mixed\_cxbina.model\_7\_b(0.05, 0.1, 0.5, 6, 5, 2, "minimin") size\_c.three\_way\_nested.model\_5\_a(0.05, 0.1, 0.5, 6, 5, 2, "maximin") size\_c.three\_way\_nested.model\_5\_a(0.05, 0.1, 0.5, 6, 5, 2, "minimin") size\_c.three\_way\_nested.model\_5\_b(0.05, 0.1, 0.5, 6, 5, 2, "maximin") size\_c.three\_way\_nested.model\_5\_b(0.05, 0.1, 0.5, 6, 5, 2, "minimin") size\_c.three\_way\_nested.model\_7\_b(0.05, 0.1, 0.5, 6, 4, 1, "maximin") size\_c.three\_way\_nested.model\_7\_b(0.05, 0.1, 0.5, 6, 4, 1, "minimin")

size\_n.one\_way.model\_1

*Design for One-Way ANOVA*

#### Description

Returns the optimal number of obervations per level of factor A.

#### Usage

```
size_n.one_way.model_1(alpha, beta, delta, a, cases)
```
#### Arguments

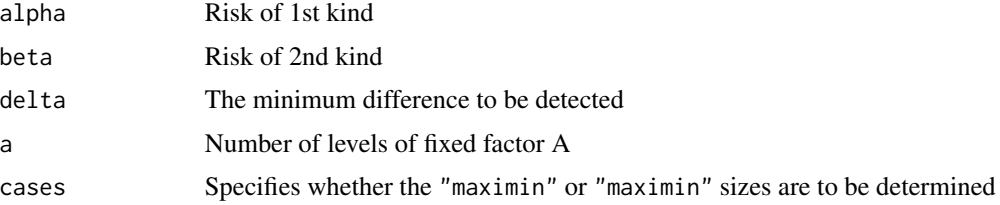

#### Details

see chapter 3 in the referenced book

#### Value

Integer giving the size.

#### **Note**

Better use size, anova which allows a cleaner notation.

### Author(s)

Dieter Rasch, Juergen Pilz, L.R. Verdooren, Albrecht Gebhardt, Minghui Wang

## References

Dieter Rasch, Juergen Pilz, L.R. Verdooren, Albrecht Gebhardt: Optimal Experimental Design with R, Chapman and Hall/CRC, 2011

#### See Also

[size.anova](#page-7-1)

#### Examples

```
size_n.one_way.model_1(0.05,0.1, 2, 4, "maximin")
size_n.one_way.model_1(0.05,0.1, 2, 4, "minimin")
```
size\_n.three\_way *Design for Three-Way ANOVA*

#### Description

Returns the optimal number of obervations per level of each factor.

#### Usage

```
size_n.three_way_cross.model_1_a (alpha, beta, delta, a, b, c, cases)
size_n.three_way_cross.model_1_axb (alpha, beta, delta, a, b, c, cases)
size_n.three_way_cross.model_1_axbxc (alpha, beta, delta, a, b, c, cases)
size_n.three_way_mixed_ab_in_c.model_1_a (alpha, beta, delta, a, b, c, cases)
size_n.three_way_mixed_ab_in_c.model_1_b (alpha, beta, delta, a, b, c, cases)
size_n.three_way_mixed_ab_in_c.model_1_c (alpha, beta, delta, a, b, c, cases)
size_n.three_way_mixed_ab_in_c.model_3_c (alpha, beta, delta, a, b, c, cases)
size_n.three_way_mixed_ab_in_c.model_4_c (alpha, beta, delta, a, b, c, cases)
size_n.three_way_mixed_cxbina.model_1_a (alpha, beta, delta, a, b, c, cases)
size_n.three_way_mixed_cxbina.model_1_axc (alpha, beta, delta, a, b, c, cases)
```
<span id="page-17-0"></span>

```
size_n.three_way_mixed_cxbina.model_1_b (alpha, beta, delta, a, b, c, cases)
size_n.three_way_mixed_cxbina.model_1_bxc (alpha, beta, delta, a, b, c, cases)
size_n.three_way_mixed_cxbina.model_1_c (alpha, beta, delta, a, b, c, cases)
size_n.three_way_mixed_cxbina.model_3_b (alpha, beta, delta, a, b, c, cases)
size_n.three_way_mixed_cxbina.model_3_bxc (alpha, beta, delta, a, b, c, cases)
size_n.three_way_nested.model_1_a (alpha, beta, delta, a, b, c, cases)
size_n.three_way_nested.model_1_b (alpha, beta, delta, a, b, c, cases)
size_n.three_way_nested.model_1_c (alpha, beta, delta, a, b, c, cases)
size_n.three_way_nested.model_3_b (alpha, beta, delta, a, b, c, cases)
size_n.three_way_nested.model_3_c (alpha, beta, delta, a, b, c, cases)
size_n.three_way_nested.model_4_a (alpha, beta, delta, a, b, c, cases)
size_n.three_way_nested.model_8_c (alpha, beta, delta, a, b, c, cases)
```
### Arguments

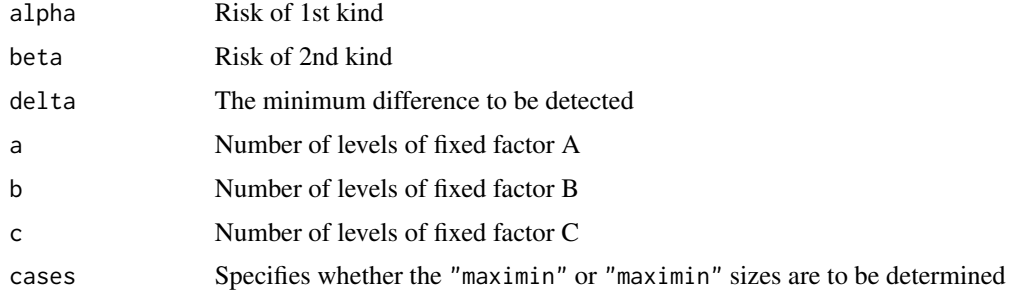

## **Details**

see chapter 3 in the referenced book

#### Value

Integer giving the size.

#### Note

Better use size. anova which allows a cleaner notation.

#### Author(s)

Dieter Rasch, Juergen Pilz, L.R. Verdooren, Albrecht Gebhardt, Minghui Wang

#### References

Dieter Rasch, Juergen Pilz, L.R. Verdooren, Albrecht Gebhardt: Optimal Experimental Design with R, Chapman and Hall/CRC, 2011

#### See Also

[size.anova](#page-7-1)

#### <span id="page-19-0"></span>Examples

size\_n.three\_way\_cross.model\_1\_a(0.05, 0.1, 0.5, 6, 5, 4, "maximin")  $size_n.$  three\_way\_cross.model\_1\_a(0.05, 0.1, 0.5, 6, 5, 4, "minimin")  $size_n.$  three\_way\_cross.model\_1\_axb(0.05, 0.1, 0.5, 6, 5, 4, "maximin") size\_n.three\_way\_cross.model\_1\_axb(0.05, 0.1, 0.5, 6, 5, 4, "minimin") size\_n.three\_way\_cross.model\_1\_axbxc(0.05, 0.1, 0.5, 6, 5, 4, "maximin") size\_n.three\_way\_cross.model\_1\_axbxc(0.05, 0.1, 0.5, 6, 5, 4, "minimin") size\_n.three\_way\_mixed\_ab\_in\_c.model\_1\_a(0.05, 0.1, 0.5, 6, 5, 4, "maximin") size\_n.three\_way\_mixed\_ab\_in\_c.model\_1\_a(0.05, 0.1, 0.5, 6, 5, 4, "minimin") size\_n.three\_way\_mixed\_ab\_in\_c.model\_1\_axb(0.05, 0.1, 0.5, 6, 5, 4, "maximin") size\_n.three\_way\_mixed\_ab\_in\_c.model\_1\_axb(0.05, 0.1, 0.5, 6, 5, 4, "minimin") size\_n.three\_way\_mixed\_ab\_in\_c.model\_1\_b(0.05, 0.1, 0.5, 6, 5, 4, "maximin") size\_n.three\_way\_mixed\_ab\_in\_c.model\_1\_b(0.05, 0.1, 0.5, 6, 5, 4, "minimin") size\_n.three\_way\_mixed\_ab\_in\_c.model\_1\_c(0.05, 0.1, 0.5, 6, 5, 4, "maximin") size\_n.three\_way\_mixed\_ab\_in\_c.model\_1\_c(0.05, 0.1, 0.5, 6, 5, 4, "minimin") size\_n.three\_way\_mixed\_ab\_in\_c.model\_3\_c(0.05, 0.1, 0.5, 6, 5, 4, "maximin") size\_n.three\_way\_mixed\_ab\_in\_c.model\_3\_c(0.05, 0.1, 0.5, 6, 5, 4, "minimin") size\_n.three\_way\_mixed\_ab\_in\_c.model\_4\_c(0.05, 0.1, 0.5, 6, 5, 4, "maximin") size\_n.three\_way\_mixed\_ab\_in\_c.model\_4\_c(0.05, 0.1, 0.5, 6, 5, 4, "minimin") size\_n.three\_way\_mixed\_cxbina.model\_1\_a(0.05, 0.1, 0.5, 6, 5, 4, "maximin") size\_n.three\_way\_mixed\_cxbina.model\_1\_a(0.05, 0.1, 0.5, 6, 5, 4, "minimin") size\_n.three\_way\_mixed\_cxbina.model\_1\_axc(0.05, 0.1, 0.5, 6, 5, 4, "maximin") size\_n.three\_way\_mixed\_cxbina.model\_1\_axc(0.05, 0.1, 0.5, 6, 5, 4, "minimin") size\_n.three\_way\_mixed\_cxbina.model\_1\_b(0.05, 0.1, 0.5, 6, 5, 4, "maximin") size\_n.three\_way\_mixed\_cxbina.model\_1\_b(0.05, 0.1, 0.5, 6, 5, 4, "minimin") size\_n.three\_way\_mixed\_cxbina.model\_1\_bxc(0.05, 0.1, 0.5, 6, 5, 4, "maximin") size\_n.three\_way\_mixed\_cxbina.model\_1\_bxc(0.05, 0.1, 0.5, 6, 5, 4, "minimin") size\_n.three\_way\_mixed\_cxbina.model\_1\_c(0.05, 0.1, 0.5, 6, 5, 4, "maximin")  $size_n. three_way_mixed_cxbina.model_1c(0.05, 0.1, 0.5, 6, 5, 4, 'minimum')$ size\_n.three\_way\_mixed\_cxbina.model\_3\_b(0.05, 0.1, 0.5, 6, 5, 4, "maximin") size\_n.three\_way\_mixed\_cxbina.model\_3\_b(0.05, 0.1, 0.5, 6, 5, 4, "minimin") size\_n.three\_way\_mixed\_cxbina.model\_3\_bxc (0.05, 0.1, 0.5, 6, 5, 4, "maximin") size\_n.three\_way\_mixed\_cxbina.model\_3\_bxc (0.05, 0.1, 0.5, 6, 5, 4, "minimin") size\_n.three\_way\_nested.model\_1\_a(0.05, 0.1, 0.5, 6, 5, 4, "maximin") size\_n.three\_way\_nested.model\_1\_a(0.05, 0.1, 0.5, 6, 5, 4, "minimin") size\_n.three\_way\_nested.model\_1\_b(0.05, 0.1, 0.5, 6, 5, 4, "maximin") size\_n.three\_way\_nested.model\_1\_b(0.05, 0.1, 0.5, 6, 5, 4, "minimin") size\_n.three\_way\_nested.model\_1\_c(0.05, 0.1, 0.5, 6, 5, 4, "maximin") size\_n.three\_way\_nested.model\_1\_c(0.05, 0.1, 0.5, 6, 5, 4, "minimin") size\_n.three\_way\_nested.model\_3\_b(0.05, 0.1, 0.5, 6, 5, 4, "maximin") size\_n.three\_way\_nested.model\_3\_b(0.05, 0.1, 0.5, 6, 5, 4, "minimin") size\_n.three\_way\_nested.model\_3\_c(0.05, 0.1, 0.5, 6, 5, 4, "maximin") size\_n.three\_way\_nested.model\_3\_c(0.05, 0.1, 0.5, 6, 5, 4, "minimin") size\_n.three\_way\_nested.model\_4\_c(0.05, 0.1, 0.5, 6, NA, 4, "maximin") size\_n.three\_way\_nested.model\_4\_c(0.05, 0.1, 0.5, 6, NA, 4, "minimin") size\_n.three\_way\_nested.model\_8\_c(0.05, 0.1, 0.5, 6, 5, 4, "maximin") size\_n.three\_way\_nested.model\_8\_c(0.05, 0.1, 0.5, 6, 5, 4, "minimin")

size\_n.two\_way *Design for Two-Way ANOVA*

<span id="page-20-0"></span>Returns the optimal number of obervations per level of factor A.

#### Usage

```
size_n.two_way_cross.model_1_a(alpha, beta, delta, a, b, cases)
size_n.two_way_cross.model_1_axb(alpha, beta, delta, a, b, cases)
size_n.two_way_nested.model_1_test_factor_a(alpha, beta, delta, a, b, cases)
size_n.two_way_nested.model_1_test_factor_b(alpha, beta, delta, a, b, cases)
size_n.two_way_nested.a_random_b_fixed_b(alpha, beta, delta, a, b, cases)
```
## Arguments

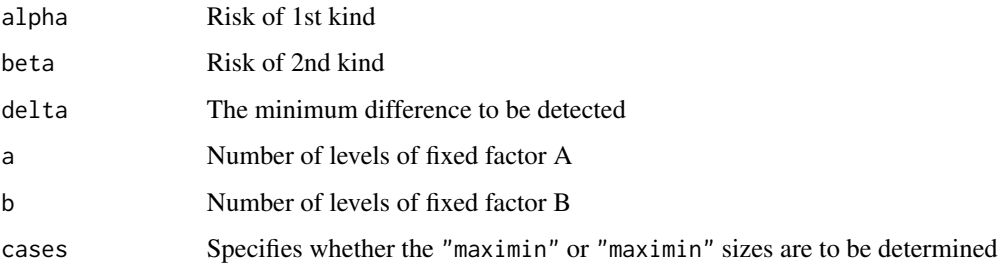

#### Details

see chapter 3 in the referenced book

## Value

Integer giving the size.

### Note

Better use size. anova which allows a cleaner notation.

### Author(s)

Dieter Rasch, Juergen Pilz, L.R. Verdooren, Albrecht Gebhardt, Minghui Wang

## References

Dieter Rasch, Juergen Pilz, L.R. Verdooren, Albrecht Gebhardt: Optimal Experimental Design with R, Chapman and Hall/CRC, 2011

## See Also

[size.anova](#page-7-1)

## <span id="page-21-0"></span>Examples

```
size_n.two_way_cross.model_1_a(0.05,0.1, 1, 6, 4, "maximin")
size_n.two_way_cross.model_1_a(0.05,0.1, 1, 6, 4, "minimin")
size_n.two_way_cross.model_1_axb(0.05,0.1, 1, 6, 4, "maximin")
size_n.two_way_cross.model_1_axb(0.05,0.1, 1, 6, 4, "minimin")
size_n.two_way_nested.model_1_test_factor_a(0.05, 0.1, 1, 6, 4, "maximin")
size_n.two_way_nested.model_1_test_factor_a(0.05, 0.1, 1, 6, 4, "minimin")
size_n.two_way_nested.a_random_b_fixed_b(0.05, 0.1, 1, 2, 10, "maximin")
size_n.two_way_nested.a_random_b_fixed_b(0.05, 0.1, 1, 2, 10, "minimin")
size_n.two_way_nested.a_random_b_fixed_b(0.05, 0.1, 1, 3, 10, "maximin")
size_n.two_way_nested.a_random_b_fixed_b(0.05, 0.1, 1, 3, 10, "minimin")
size_n.two_way_nested.a_random_b_fixed_b(0.05, 0.1, 1, 10, 10, "maximin")
size_n.two_way_nested.a_random_b_fixed_b(0.05, 0.1, 1, 10, 10, "minimin")
```
<span id="page-21-1"></span>triangular.test *Triangular Test Object*

## Description

An triangular.test object is created with [triangular.test.norm](#page-22-1) or [triangular.test.prop](#page-24-1)

#### Arguments

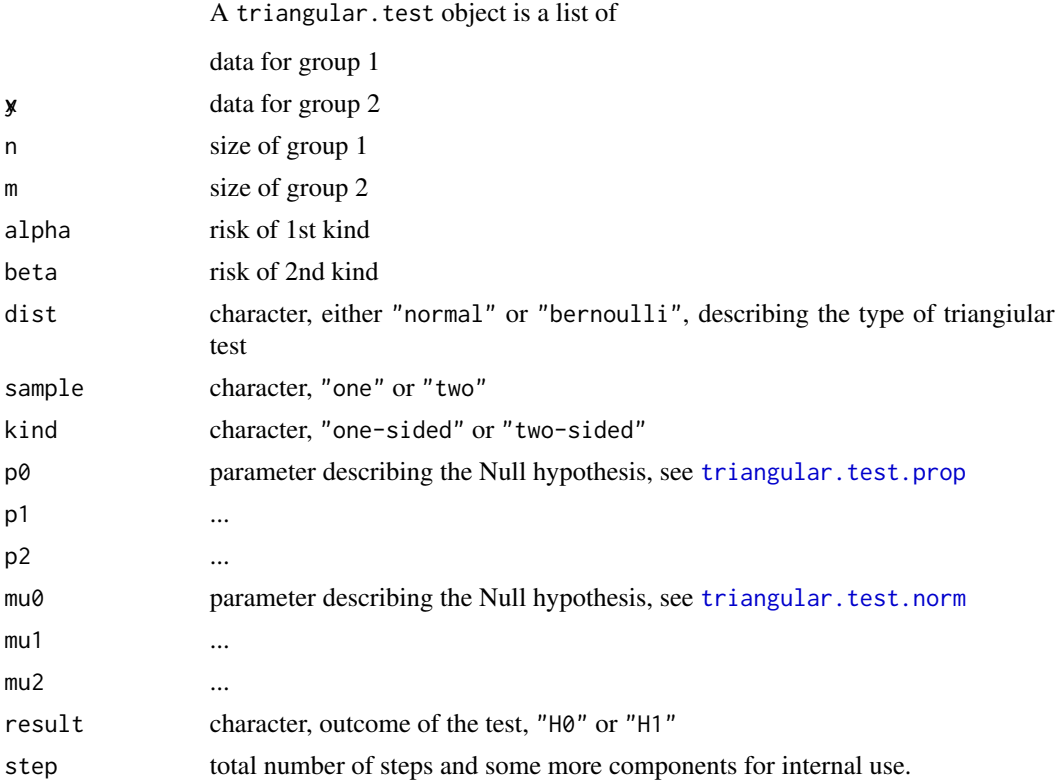

## <span id="page-22-0"></span>triangular.test.norm 23

## Author(s)

Dieter Rasch, Juergen Pilz, L.R. Verdooren, Albrecht Gebhardt

## References

Dieter Rasch, Juergen Pilz, L.R. Verdooren, Albrecht Gebhardt: Optimal Experimental Design with R, Chapman and Hall/CRC, 2011

## See Also

[triangular.test.norm](#page-22-1), [triangular.test.prop](#page-24-1)

<span id="page-22-1"></span>triangular.test.norm *Triangular Test for Normal Data*

## Description

Performs a sequential test, compares means of two normally distributed groups.

### Usage

triangular.test.norm $(x, y = NULL, mu0 = NULL, mu1, mu2 = NULL,$ delta = NULL, sigma = NULL, sigma2 = NULL, alpha =  $0.05$ , beta =  $0.1$ , plot = TRUE)

## Arguments

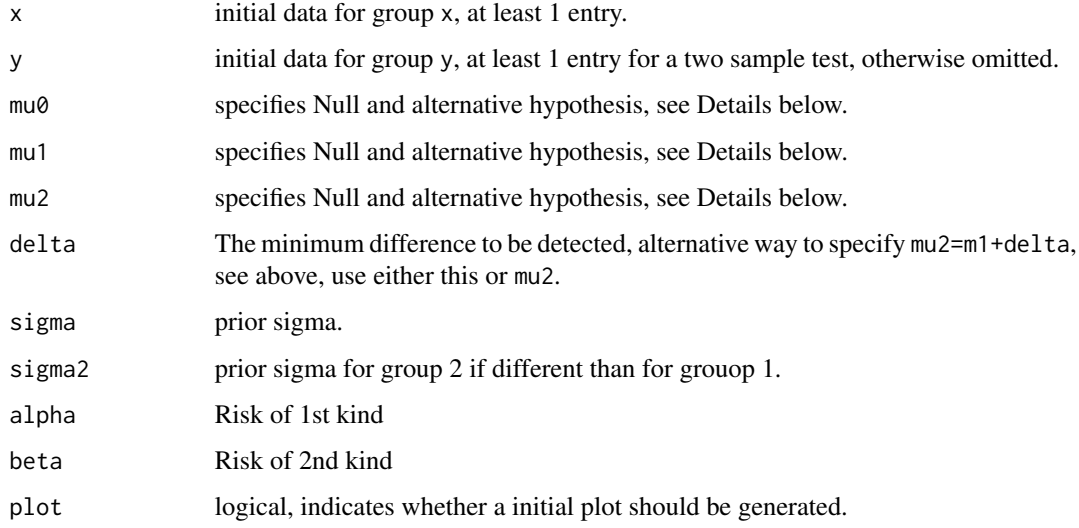

## Details

One-sample:

This function performs a one- or two-sided sequential Test for  $\mu = \text{mul}$  versus

 $\mu$  > mu2, if mu2 > mu1 (one-sided)

 $\mu$  < mu2, if mu2 < mu1 (one-sided)

 $\mu$  < mu0 or  $\mu$  > mu2, if mu2 > mu1 and mu0 < mu1 (two-sided, possibly unsymmetric)

Two-sample:

This function performs a one- or two-sided sequential Test for equal means  $\mu_1 = \text{mul } \mu_2 = \text{mul in }$ both groups versus

 $\mu_2$  > mu2, if mu2 > mu1 (one-sided)

 $\mu_2$  < mu2, if mu2 < mu1 (one-sided)

 $\mu_2$  < mu0 or  $\mu_2$  > mu2, if mu2 > mu1 and mu0 < mu1 (two-sided, possibly unsymmetric)

## Value

An object of class triangular. test, to be used for later update steps.

#### **Note**

A two-sided test may be specified by supplying both mu1 and mu2, even unsymmetric if needed.

## Author(s)

Dieter Rasch, Juergen Pilz, L.R. Verdooren, Albrecht Gebhardt

### References

Dieter Rasch, Juergen Pilz, L.R. Verdooren, Albrecht Gebhardt: Optimal Experimental Design with R, Chapman and Hall/CRC, 2011

## See Also

[triangular.test](#page-21-1), [triangular.test.prop](#page-24-1), [update.triangular.test](#page-26-1)

## Examples

```
data(heights)
attach(heights)
# a symmetric two sided alternative:
tt <- triangular.test.norm(x=female[1:3],
   y=male[1:3], mu1=170,mu2=176,mu0=164,
   alpha=0.05, beta=0.2,sigma=7)
# Test is yet unfinished, add the remaining values step by step:
tt <- update(tt,x=female[4])
tt <- update(tt,y=male[4])
tt <- update(tt,x=female[5])
tt <- update(tt,y=male[5])
```
<span id="page-23-0"></span>

## <span id="page-24-0"></span>triangular.test.prop 25

```
tt <- update(tt,x=female[6])
tt <- update(tt,y=male[6])
tt <- update(tt,x=female[7])
tt <- update(tt,y=male[7])
# Test is finished now
# an unsymmetric two sided alternative:
tt2 <- triangular.test.norm(x=female[1:3],
  y=male[1:3], mu1=170,mu2=180,mu0=162,
  alpha=0.05, beta=0.2,sigma=7)
tt2 <- update(tt2,x=female[4])
```
<span id="page-24-1"></span>triangular.test.prop *Triangular Test for Bernoulli Data*

#### Description

Performs a sequential test, compares probabilities in two groups.

#### Usage

```
triangular.test.prop(x, y = NULL, p0 = NULL, p1 = NULL, p2 = NULL, alpha
= 0.05, beta = 0.1, delta = NULL, plot = TRUE)
```
### Arguments

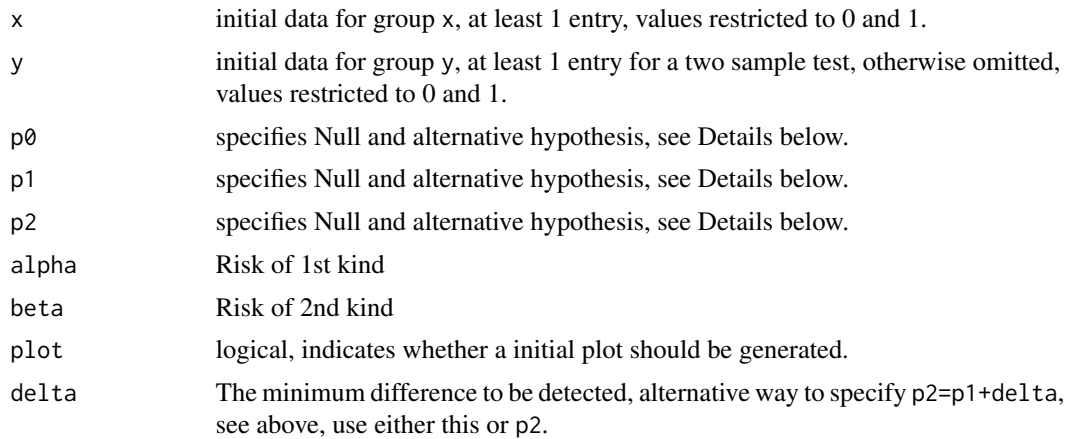

## Details

One-sample:

This function performs a one- or two-sided sequential Test for  $p = p1$  versus

 $p > p$ 2, if  $p$ 2 > p1 (one-sided)

 $p < p$ 2, if  $p$ 2 < p1 (one-sided)

 $p < p$  or  $p > p$ 2, if  $p$ 2 >  $p$ 1 and  $p$ 0 <  $p$ 1 (two-sided, possibly unsymmetric)

#### Two-sample:

This function performs a one- or two-sided sequential Test for equal proportions  $p_1 = p1$   $p_2 = p1$ versus

 $p_2$  > p2, if p2 > p1 (one-sided)

 $p_2$  < p2, if p2 < p1 (one-sided)

 $p_2$  < p0 or  $p_2$  > p2, if p2 > p1 and p0 < p1 (two-sided, possibly unsymmetric)

## Value

An object of class triangular. test, to be used for later update steps.

#### Note

A two-sided test may be specified by supplying both p1 and p2, even unsymmetric if needed.

## Author(s)

Dieter Rasch, Juergen Pilz, L.R. Verdooren, Albrecht Gebhardt

## References

Dieter Rasch, Juergen Pilz, L.R. Verdooren, Albrecht Gebhardt: Optimal Experimental Design with R, Chapman and Hall/CRC, 2011

## See Also

[triangular.test](#page-21-1), [triangular.test.norm](#page-22-1), [update.triangular.test](#page-26-1)

## Examples

```
data(heights)
attach(heights)
male180 <- as.integer(male>180)
female164 <- as.integer(female>164)
sum(male180)/length(male180)
tt <- triangular.test.prop(x=female164[1:3],
   y=male180[1:3], p1=0.4,p2=0.8,p0=0.1,
   alpha=0.05, beta=0.2)
tt <- update(tt,x=female164[4])
tt <- update(tt,y=male180[4])
tt <- update(tt,x=female164[5])
sum(female164)/length(female164)
```
<span id="page-25-0"></span>

<span id="page-26-1"></span><span id="page-26-0"></span>update.triangular.test

## Description

Updates a triangular. test object and executes one or more steps in the sequence of tests.

## Usage

```
## S3 method for class 'triangular.test'
update(object, x=NULL, y=NULL, initial=FALSE,
plot="last", recursive=FALSE, ...)
```
## Arguments

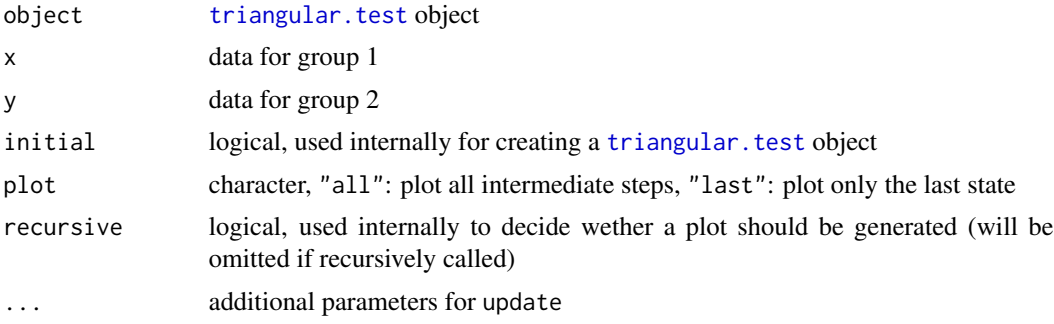

## Author(s)

Dieter Rasch, Juergen Pilz, L.R. Verdooren, Albrecht Gebhardt

## References

Dieter Rasch, Juergen Pilz, L.R. Verdooren, Albrecht Gebhardt: Optimal Experimental Design with R, Chapman and Hall/CRC, 2011

## See Also

[triangular.test.norm](#page-22-1), [triangular.test.prop](#page-24-1)

# <span id="page-27-0"></span>**Index**

∗Topic anova size.anova, [8](#page-7-0) size\_a.three\_way, [10](#page-9-0) size\_b.three\_way, [11](#page-10-0) size\_b.two\_way, [13](#page-12-0) size\_bc.three\_way, [14](#page-13-0) size\_c.three\_way, [15](#page-14-0) size\_n.one\_way.model\_1, [17](#page-16-0) size\_n.three\_way, [18](#page-17-0) size\_n.two\_way, [20](#page-19-0) ∗Topic datasets cattle, [2](#page-1-0) had, [4](#page-3-0) heights, [5](#page-4-0) hemp, [6](#page-5-0) ∗Topic doe OPDOE-undocumented, [6](#page-5-0) ∗Topic lm design.reg.polynom, [3](#page-2-0) design.regression, [4](#page-3-0) print.design.regression, [7](#page-6-0) ∗Topic test print.triangular.test, [7](#page-6-0) triangular.test, [22](#page-21-0) triangular.test.norm, [23](#page-22-0) triangular.test.prop, [25](#page-24-0) update.triangular.test, [27](#page-26-0) add\_size.mean.two\_stage *(*OPDOE-undocumented*)*, [6](#page-5-0) Beta *(*OPDOE-undocumented*)*, [6](#page-5-0) bibd *(*OPDOE-undocumented*)*, [6](#page-5-0) cattle, [2](#page-1-0) conf.matrix *(*OPDOE-undocumented*)*, [6](#page-5-0) Confint.mean.two\_stage *(*OPDOE-undocumented*)*, [6](#page-5-0) conversion.low\_high.two\_levels *(*OPDOE-undocumented*)*, [6](#page-5-0)

decide.triangular.test *(*OPDOE-undocumented*)*, [6](#page-5-0) defining\_relation.fractional\_factorial.two\_levels *(*OPDOE-undocumented*)*, [6](#page-5-0) delta.t.test *(*OPDOE-undocumented*)*, [6](#page-5-0) design.reg.polynom, [3](#page-2-0) design.regression, *[3](#page-2-0)*, [4,](#page-3-0) *[7](#page-6-0)* design.regression.polynom, *[4](#page-3-0)* design.regression.polynom *(*design.reg.polynom*)*, [3](#page-2-0) had, [4](#page-3-0) had100 *(*had*)*, [4](#page-3-0) had116 *(*had*)*, [4](#page-3-0) had156 *(*had*)*, [4](#page-3-0) had172 *(*had*)*, [4](#page-3-0) had188 *(*had*)*, [4](#page-3-0) had236 *(*had*)*, [4](#page-3-0) had244 *(*had*)*, [4](#page-3-0) had52 *(*had*)*, [4](#page-3-0) had92 *(*had*)*, [4](#page-3-0) hadamard.matrix *(*OPDOE-undocumented*)*, [6](#page-5-0) hadamard.table *(*OPDOE-undocumented*)*, [6](#page-5-0) heights, [5](#page-4-0) hemp, [6](#page-5-0) is.hadamard *(*OPDOE-undocumented*)*, [6](#page-5-0) jacobsthal *(*OPDOE-undocumented*)*, [6](#page-5-0) legendre.symbol *(*OPDOE-undocumented*)*, [6](#page-5-0) myGF *(*OPDOE-undocumented*)*, [6](#page-5-0) myredu.modp *(*OPDOE-undocumented*)*, [6](#page-5-0) ncp *(*OPDOE-undocumented*)*, [6](#page-5-0) OPDOE-undocumented, [6](#page-5-0) optim\_size\_n.three\_way\_nested.model\_4\_a *(*OPDOE-undocumented*)*, [6](#page-5-0)

#### INDEX 29

optim\_size\_n.three\_way\_nested.model\_4\_c *(*OPDOE-undocumented*)*, [6](#page-5-0) paley *(*OPDOE-undocumented*)*, [6](#page-5-0) paley2 *(*OPDOE-undocumented*)*, [6](#page-5-0) plot.triangular.test *(*OPDOE-undocumented*)*, [6](#page-5-0) print.bibd *(*OPDOE-undocumented*)*, [6](#page-5-0) print.design.regression, [7](#page-6-0) print.triangular.test, [7](#page-6-0) seqadd.confint *(*OPDOE-undocumented*)*, [6](#page-5-0) seqadd.normal *(*OPDOE-undocumented*)*, [6](#page-5-0) size.anova, [8,](#page-7-0) *[11](#page-10-0)[–16](#page-15-0)*, *[18,](#page-17-0) [19](#page-18-0)*, *[21](#page-20-0)* size.comparing.variances *(*OPDOE-undocumented*)*, [6](#page-5-0) size.comparing\_probs.mcnemar *(*OPDOE-undocumented*)*, [6](#page-5-0) size.multiple\_t.test *(*OPDOE-undocumented*)*, [6](#page-5-0) size.prop.confint *(*OPDOE-undocumented*)*, [6](#page-5-0) size.prop.test *(*OPDOE-undocumented*)*, [6](#page-5-0) size.prop\_test.two\_sample *(*OPDOE-undocumented*)*, [6](#page-5-0) size.selection.bechhofer *(*OPDOE-undocumented*)*, [6](#page-5-0) size.seq\_select.mean *(*OPDOE-undocumented*)*, [6](#page-5-0) size.t.test *(*OPDOE-undocumented*)*, [6](#page-5-0) size.variance.confint *(*OPDOE-undocumented*)*, [6](#page-5-0) size\_a.three\_way, [10](#page-9-0) size\_a.three\_way\_mixed\_cxbina.model\_3\_c *(*size\_a.three\_way*)*, [10](#page-9-0) size\_a.three\_way\_mixed\_cxbina.model\_7\_c *(*size\_a.three\_way*)*, [10](#page-9-0) size\_ab.three\_way\_mixed\_cxbina.model\_7\_c *(*size\_a.three\_way*)*, [10](#page-9-0) size\_b.three\_way, [11](#page-10-0) size\_b.three\_way\_mixed\_ab\_in\_c.model\_3\_a *(*size\_b.three\_way*)*, [11](#page-10-0) size\_b.three\_way\_mixed\_cxbina.model\_4\_a *(*size\_b.three\_way*)*, [11](#page-10-0) size\_b.three\_way\_mixed\_cxbina.model\_4\_axc *(*size\_b.three\_way*)*, [11](#page-10-0) size\_b.three\_way\_mixed\_cxbina.model\_4\_c *(*size\_b.three\_way*)*, [11](#page-10-0)

size\_b.three\_way\_mixed\_cxbina.model\_7\_c *(*size\_b.three\_way*)*, [11](#page-10-0) size\_b.three\_way\_nested.model\_6\_a *(*size\_b.three\_way*)*, [11](#page-10-0) size\_b.two\_way, [13](#page-12-0) size\_b.two\_way\_cross.mixed\_model\_a\_fixed\_a *(*size\_b.two\_way*)*, [13](#page-12-0) size\_b.two\_way\_nested.b\_random\_a\_fixed\_a *(*size\_b.two\_way*)*, [13](#page-12-0) size\_bc.three\_way, [14](#page-13-0) size\_bc.three\_way\_cross.model\_4\_a\_case1 *(*size\_bc.three\_way*)*, [14](#page-13-0) size\_bc.three\_way\_cross.model\_4\_a\_case2 *(*size\_bc.three\_way*)*, [14](#page-13-0) size\_bc.three\_way\_mixed\_cxbina.model\_6\_a\_case1 *(*size\_bc.three\_way*)*, [14](#page-13-0) size\_bc.three\_way\_mixed\_cxbina.model\_6\_a\_case2 *(*size\_bc.three\_way*)*, [14](#page-13-0) size\_c.three\_way, [15](#page-14-0) size\_c.three\_way\_cross.model\_3\_a *(*size\_c.three\_way*)*, [15](#page-14-0) size\_c.three\_way\_cross.model\_3\_axb *(*size\_c.three\_way*)*, [15](#page-14-0) size\_c.three\_way\_mixed\_ab\_in\_c.model\_5\_a *(*size\_c.three\_way*)*, [15](#page-14-0) size\_c.three\_way\_mixed\_ab\_in\_c.model\_5\_axb *(*size\_c.three\_way*)*, [15](#page-14-0) size\_c.three\_way\_mixed\_ab\_in\_c.model\_5\_b *(*size\_c.three\_way*)*, [15](#page-14-0) size\_c.three\_way\_mixed\_ab\_in\_c.model\_6\_b *(*size\_c.three\_way*)*, [15](#page-14-0) size\_c.three\_way\_mixed\_cxbina.model\_5\_a *(*size\_c.three\_way*)*, [15](#page-14-0) size\_c.three\_way\_mixed\_cxbina.model\_5\_b *(*size\_c.three\_way*)*, [15](#page-14-0) size\_c.three\_way\_mixed\_cxbina.model\_7\_b *(*size\_c.three\_way*)*, [15](#page-14-0) size\_c.three\_way\_nested.model\_5\_a *(*size\_c.three\_way*)*, [15](#page-14-0) size\_c.three\_way\_nested.model\_5\_b *(*size\_c.three\_way*)*, [15](#page-14-0) size\_c.three\_way\_nested.model\_7\_b *(*size\_c.three\_way*)*, [15](#page-14-0) size\_n.one\_way.model\_1, [17](#page-16-0) size\_n.regII.ci\_b1 *(*OPDOE-undocumented*)*, [6](#page-5-0) size\_n.regII.ci\_exp *(*OPDOE-undocumented*)*, [6](#page-5-0)

size\_n.regII.ci\_rho *(*OPDOE-undocumented*)*, [6](#page-5-0) size\_n.regII.test\_rho *(*OPDOE-undocumented*)*, [6](#page-5-0) size\_n.regII.test\_rho2 *(*OPDOE-undocumented*)*, [6](#page-5-0) size\_n.regII.test\_rho\_2 *(*OPDOE-undocumented*)*, [6](#page-5-0) size\_n.three\_way, [18](#page-17-0) size\_n.three\_way\_cross.model\_1\_a *(*size\_n.three\_way*)*, [18](#page-17-0) size\_n.three\_way\_cross.model\_1\_axb *(*size\_n.three\_way*)*, [18](#page-17-0) size\_n.three\_way\_cross.model\_1\_axbxc *(*size\_n.three\_way*)*, [18](#page-17-0) size\_n.three\_way\_mixed\_ab\_in\_c.model\_1\_a *(*size\_n.three\_way*)*, [18](#page-17-0) size\_n.three\_way\_mixed\_ab\_in\_c.model\_1\_axb *(*size\_n.three\_way*)*, [18](#page-17-0) size\_n.three\_way\_mixed\_ab\_in\_c.model\_1\_b *(*size\_n.three\_way*)*, [18](#page-17-0) size\_n.three\_way\_mixed\_ab\_in\_c.model\_1\_c *(*size\_n.three\_way*)*, [18](#page-17-0) size\_n.three\_way\_mixed\_ab\_in\_c.model\_3\_c *(*size\_n.three\_way*)*, [18](#page-17-0) size\_n.three\_way\_mixed\_ab\_in\_c.model\_4\_c *(*size\_n.three\_way*)*, [18](#page-17-0) size\_n.three\_way\_mixed\_cxbina.model\_1\_a *(*size\_n.three\_way*)*, [18](#page-17-0) size\_n.three\_way\_mixed\_cxbina.model\_1\_axc *(*size\_n.three\_way*)*, [18](#page-17-0) size\_n.three\_way\_mixed\_cxbina.model\_1\_b *(*size\_n.three\_way*)*, [18](#page-17-0) size\_n.three\_way\_mixed\_cxbina.model\_1\_bxc *(*size\_n.three\_way*)*, [18](#page-17-0) size\_n.three\_way\_mixed\_cxbina.model\_1\_c *(*size\_n.three\_way*)*, [18](#page-17-0) size\_n.three\_way\_mixed\_cxbina.model\_3\_b *(*size\_n.three\_way*)*, [18](#page-17-0) size\_n.three\_way\_mixed\_cxbina.model\_3\_bxc *(*size\_n.three\_way*)*, [18](#page-17-0) size\_n.three\_way\_nested.model\_1\_a *(*size\_n.three\_way*)*, [18](#page-17-0) size\_n.three\_way\_nested.model\_1\_b *(*size\_n.three\_way*)*, [18](#page-17-0)

- size\_n.three\_way\_nested.model\_1\_c *(*size\_n.three\_way*)*, [18](#page-17-0)
- size\_n.three\_way\_nested.model\_3\_b

*(*size\_n.three\_way*)*, [18](#page-17-0) size\_n.three\_way\_nested.model\_3\_c *(*size\_n.three\_way*)*, [18](#page-17-0) size\_n.three\_way\_nested.model\_4\_a *(*size\_n.three\_way*)*, [18](#page-17-0) size\_n.three\_way\_nested.model\_4\_c *(*OPDOE-undocumented*)*, [6](#page-5-0) size\_n.three\_way\_nested.model\_8\_c *(*size\_n.three\_way*)*, [18](#page-17-0) size\_n.two\_way, [20](#page-19-0) size\_n.two\_way\_cross.model\_1\_a *(*size\_n.two\_way*)*, [20](#page-19-0) size\_n.two\_way\_cross.model\_1\_axb *(*size\_n.two\_way*)*, [20](#page-19-0) size\_n.two\_way\_nested.a\_random\_b\_fixed\_b *(*size\_n.two\_way*)*, [20](#page-19-0) size\_n.two\_way\_nested.model\_1\_test\_factor\_a *(*size\_n.two\_way*)*, [20](#page-19-0) size\_n.two\_way\_nested.model\_1\_test\_factor\_b *(*size\_n.two\_way*)*, [20](#page-19-0) sizes.confint.welch *(*OPDOE-undocumented*)*, [6](#page-5-0) sylvester *(*OPDOE-undocumented*)*, [6](#page-5-0) triangular.test, *[8](#page-7-0)*, [22,](#page-21-0) *[24](#page-23-0)*, *[26,](#page-25-0) [27](#page-26-0)*

triangular.test.norm, *[8](#page-7-0)*, *[22,](#page-21-0) [23](#page-22-0)*, [23,](#page-22-0) *[26,](#page-25-0) [27](#page-26-0)* triangular.test.prop, *[8](#page-7-0)*, *[22](#page-21-0)[–24](#page-23-0)*, [25,](#page-24-0) *[27](#page-26-0)*

update.triangular.test, *[24](#page-23-0)*, *[26](#page-25-0)*, [27](#page-26-0)

walsh *(*OPDOE-undocumented*)*, [6](#page-5-0)